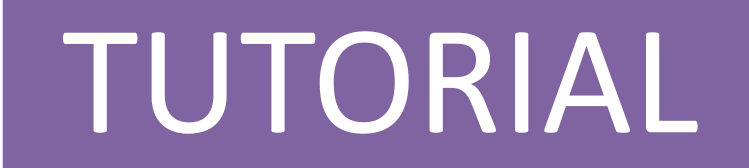

## MAPA CURRICULAR

# PONDERACIÓN CRITERIOS EV.

**1**

**Coordinador - EDUARDO BAEZA**

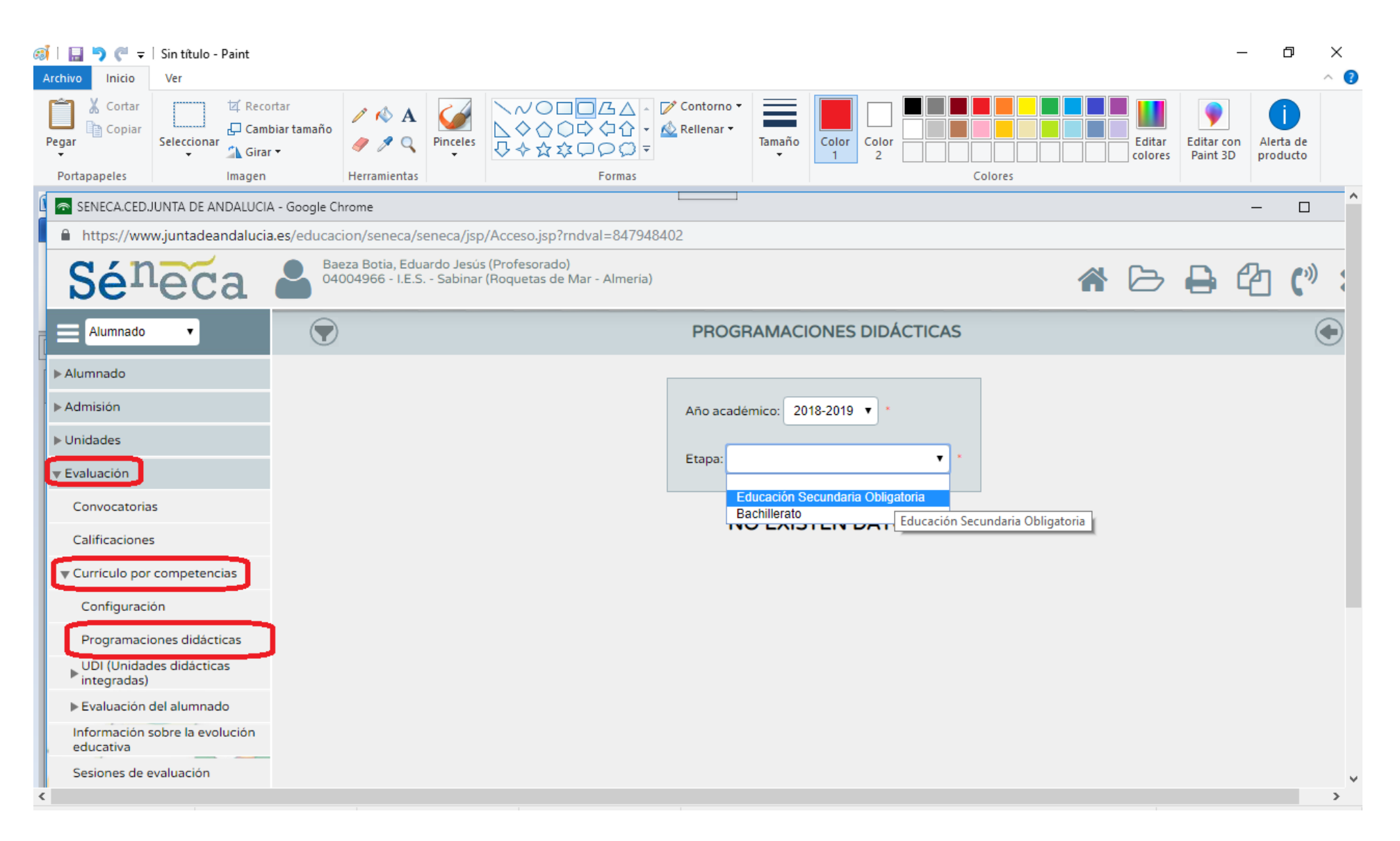

## SELECCIONO LA ETAPA CORRESPONDIENTE

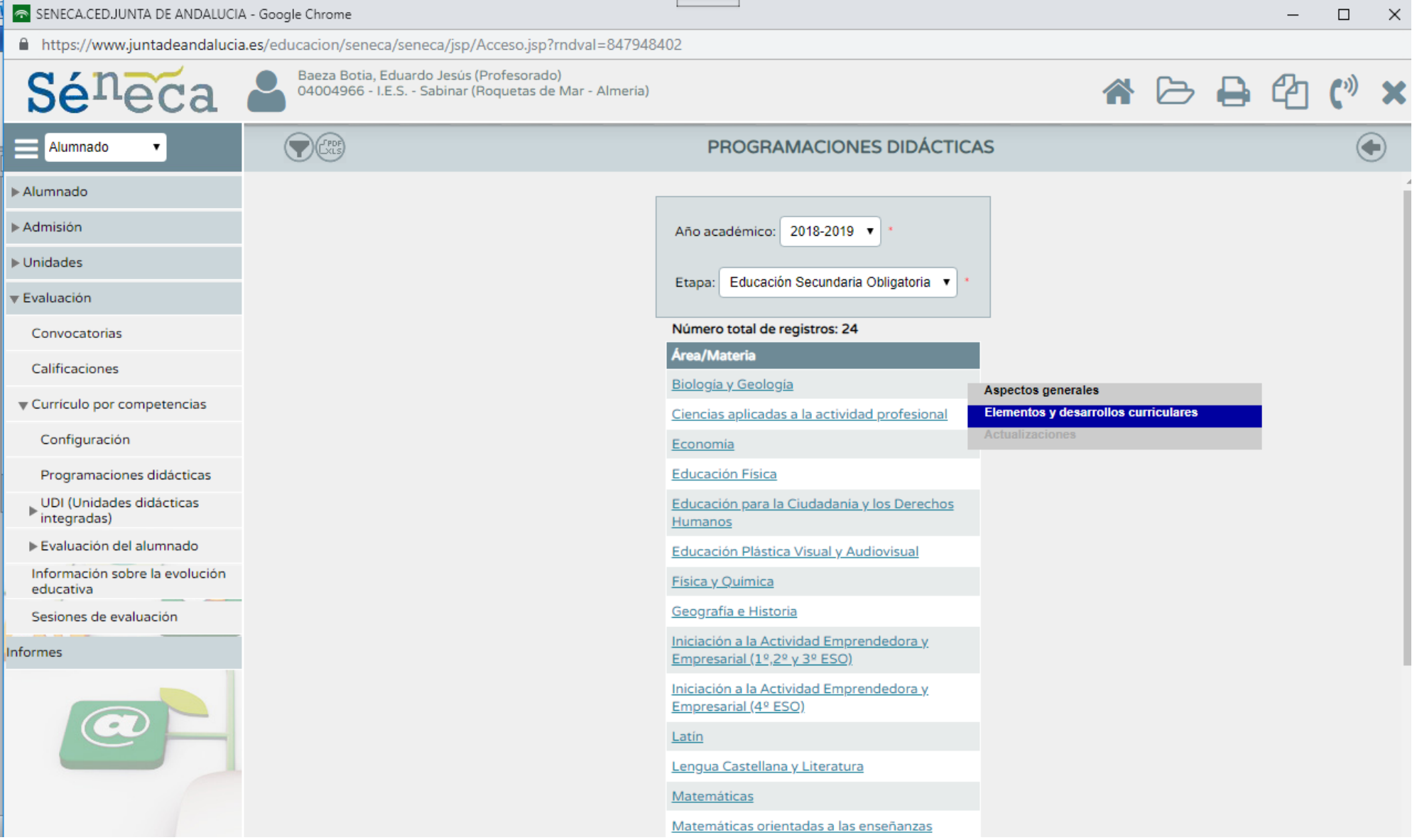

SELECCIONO LA MATERIA CORRESPONDIENTE Y DESPLIEGO – ELEMENTOS Y DESARROLLOS CURRICULARES

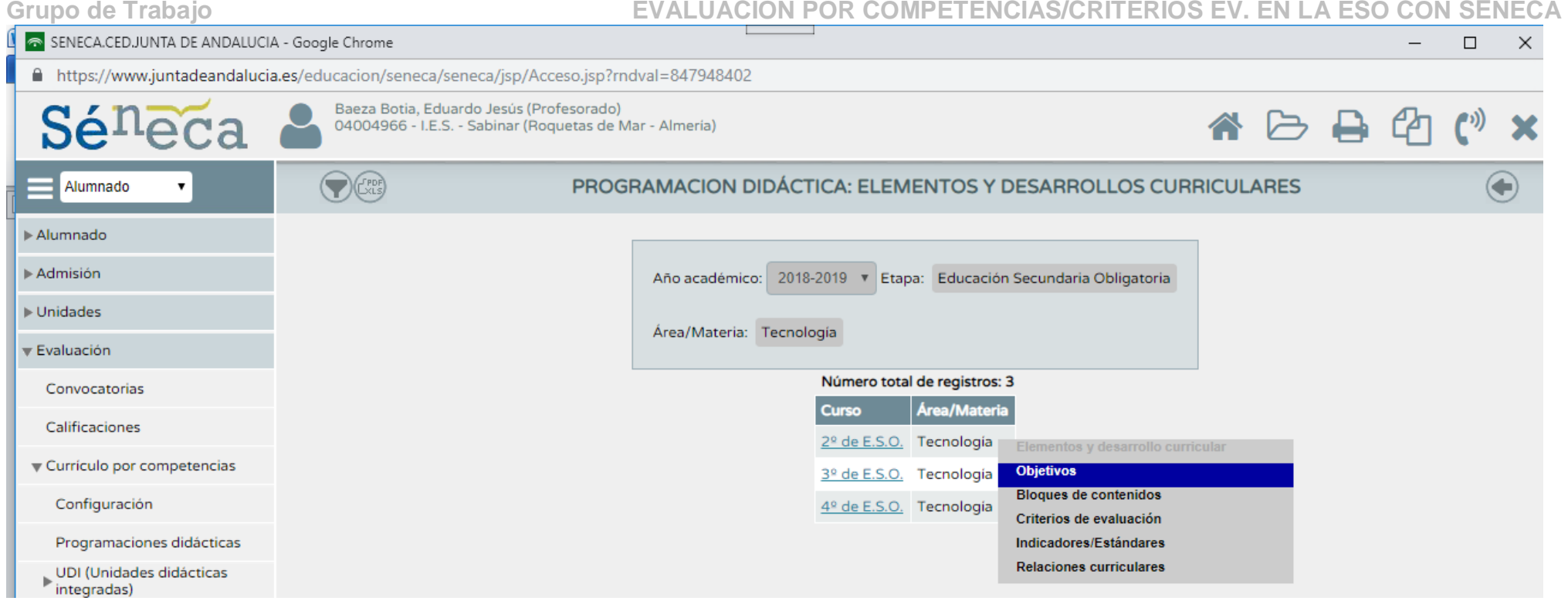

## PINCHANDO EN UNO DE LOS CURSOS DONDE SE IMPARTE LA MATERIA PUEDO CONSULTAR SUS:

## OBJETIVOS  $\rightarrow$  SON LOS DE LA ORDEN 14 JULIO 2016

BLOQUES DE CONTENIDOS  $\rightarrow$  SON LOS DE LA ORDEN 14 JULIO 2016

CRITERIOS DE EVALUACIÓN  $\rightarrow$  SON LOS DE LA ORDEN DE 14 JULIO 2016

INDICADORES/ESTÁNDARES  $\rightarrow$  SON LOS DEL RD 1105

RELACIONES CURRICULARES  $\rightarrow$  AQUÍ ES DONDE HAY QUE PINCHAR PARA ASOCIAR A CADA CRITERIO DE EVALUACIÓN, LOS OBJETIVOS O CONTENIDOS QUE LE CORRESPONDAN (LOS ESTÁNDARES YA VIENEN ASOCIADOS POR DEFECTO).

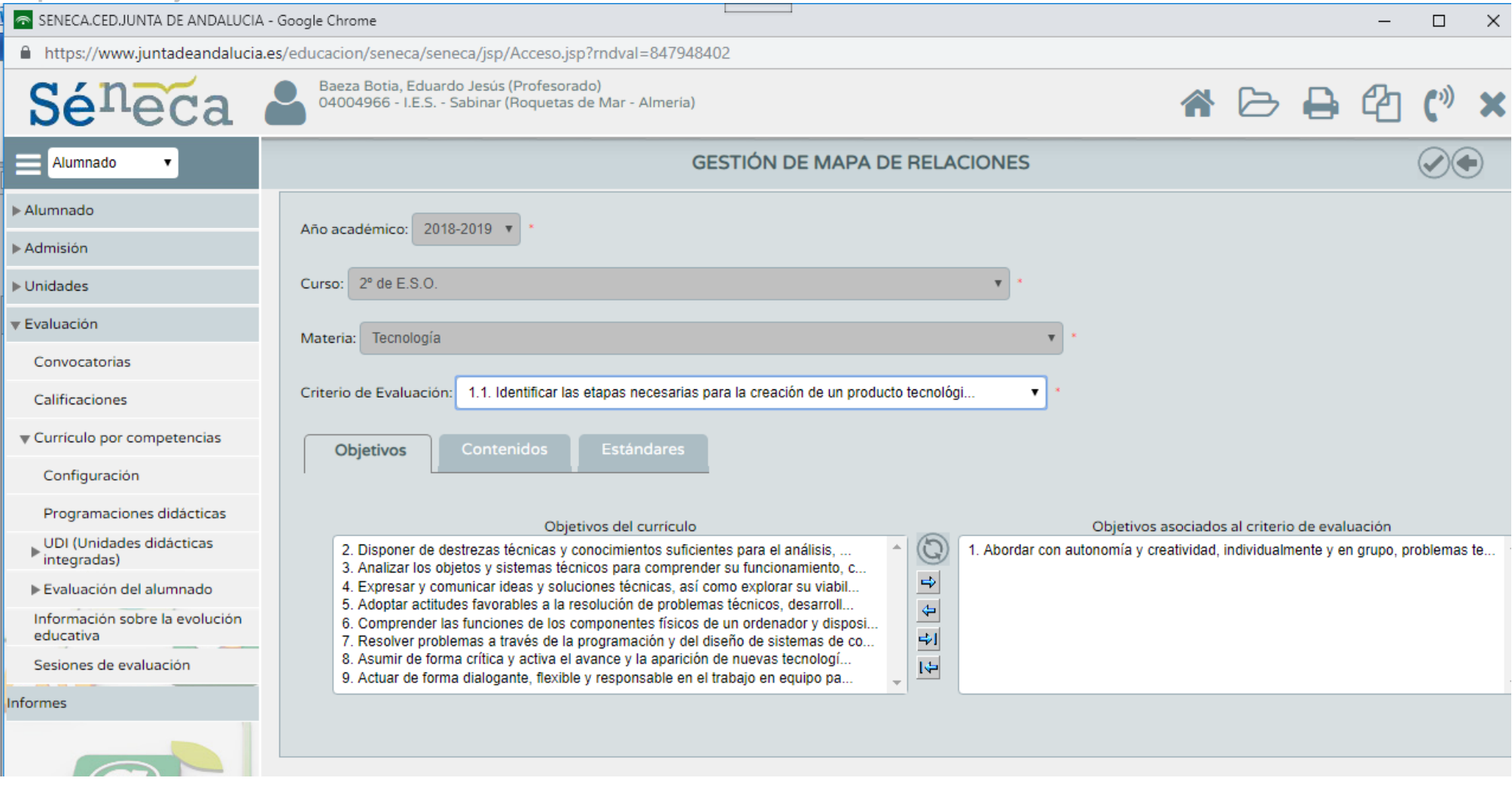

En la casilla CRITERIOS DE EVALUACIÓN, viene un desplegable con todos los criterios. Seleccionamos 1 y automáticamente abajo, hay que rellenar las pestañas de OBJETIVOS Y CONTENIDOS asociados a ese CRITERIO. Los estándares ya vienen asociados por defecto.

Una vez tengamos todo el mapa de relaciones curriculares hecho, pinchamos en documentos (icono de carpeta superior, junto a la casa)

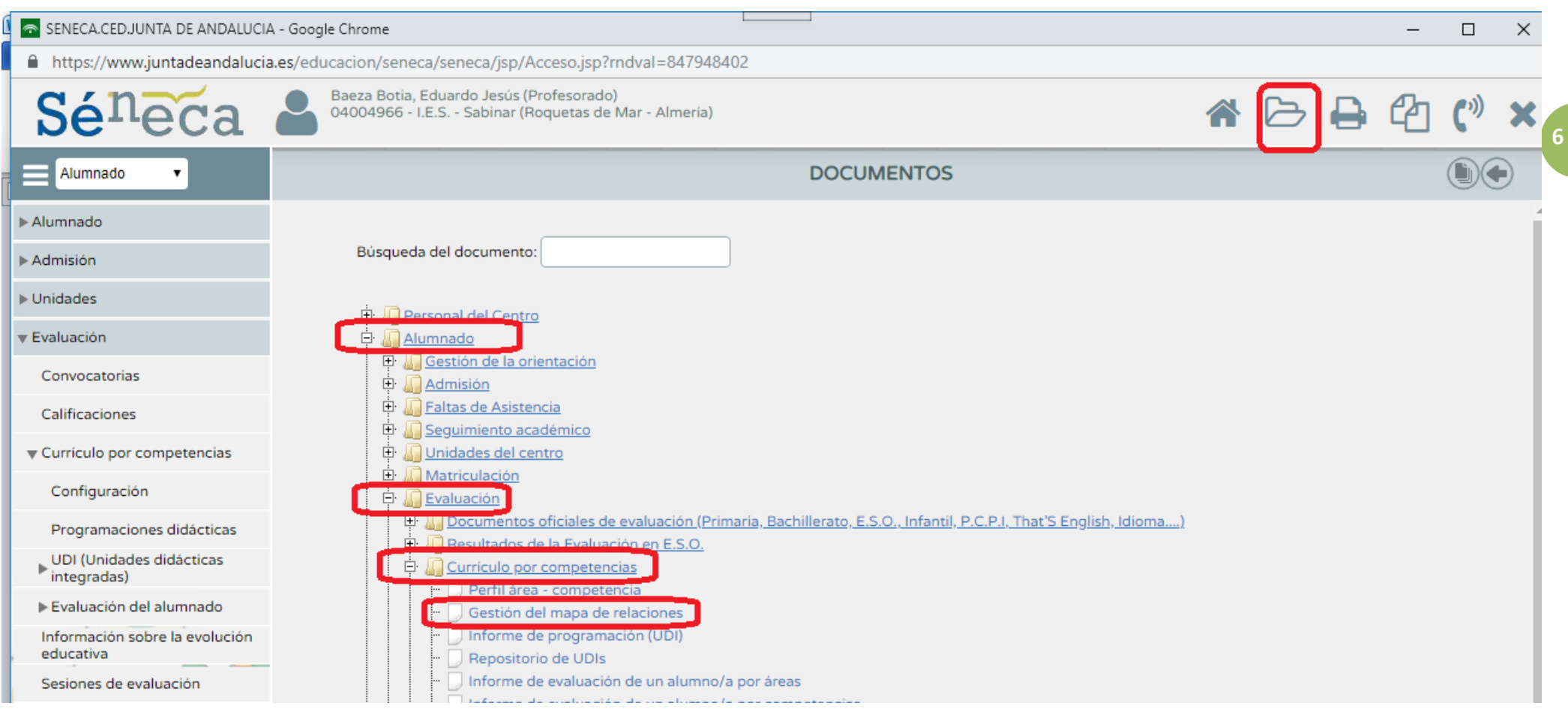

Solicitamos imprimir el archivo GESTIÓN DEL MAPA DE RELACIONES

Y ahí tenemos todo el trabajo realizado de asociación a cada criterio de evaluación con sus objetivos y contenidos.

# PONDERACIÓN CRITERIOS EVALUACIÓN.

**Coordinador - EDUARDO BAEZA**

## PARA CAMBIAR LA PONDERACIÓN DE LOS CRITERIOS DE EVALUACIÓN:

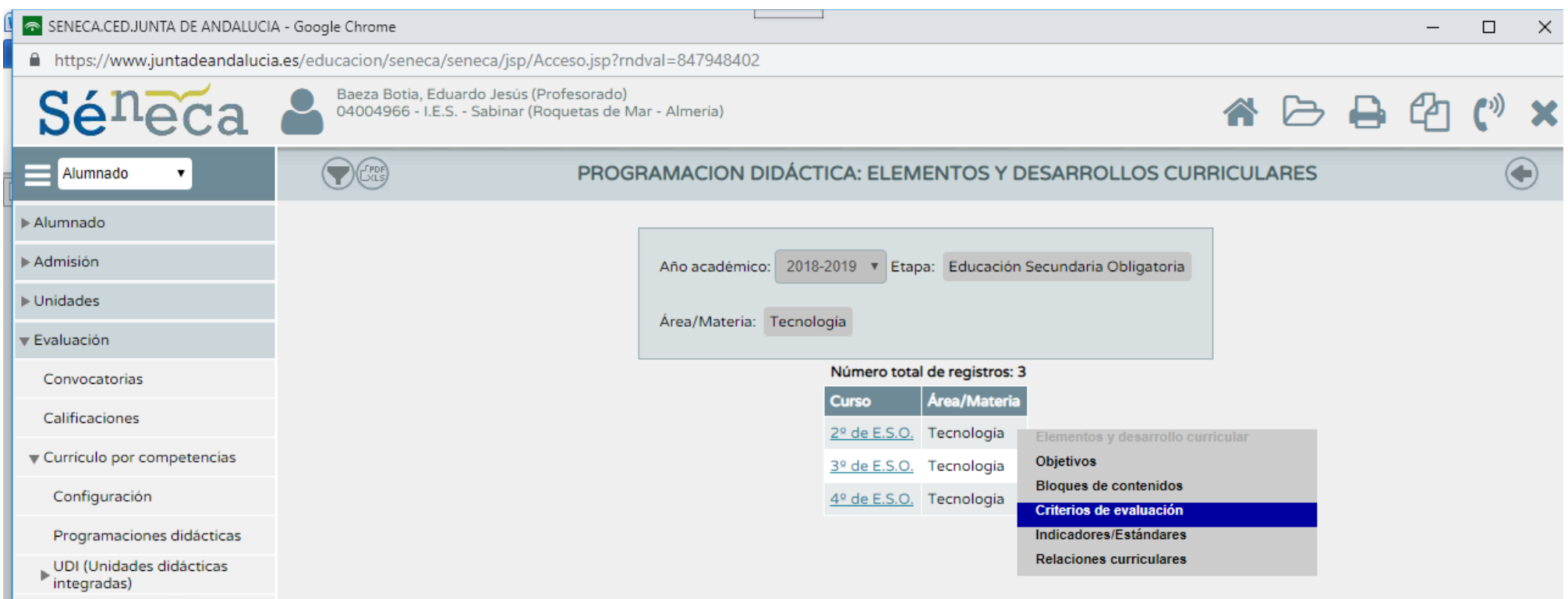

Al seleccionar en esta ventana los CRITERIOS DE EVALUACIÓN

Aparece la siguiente ventana con el listado de todos los criterios.

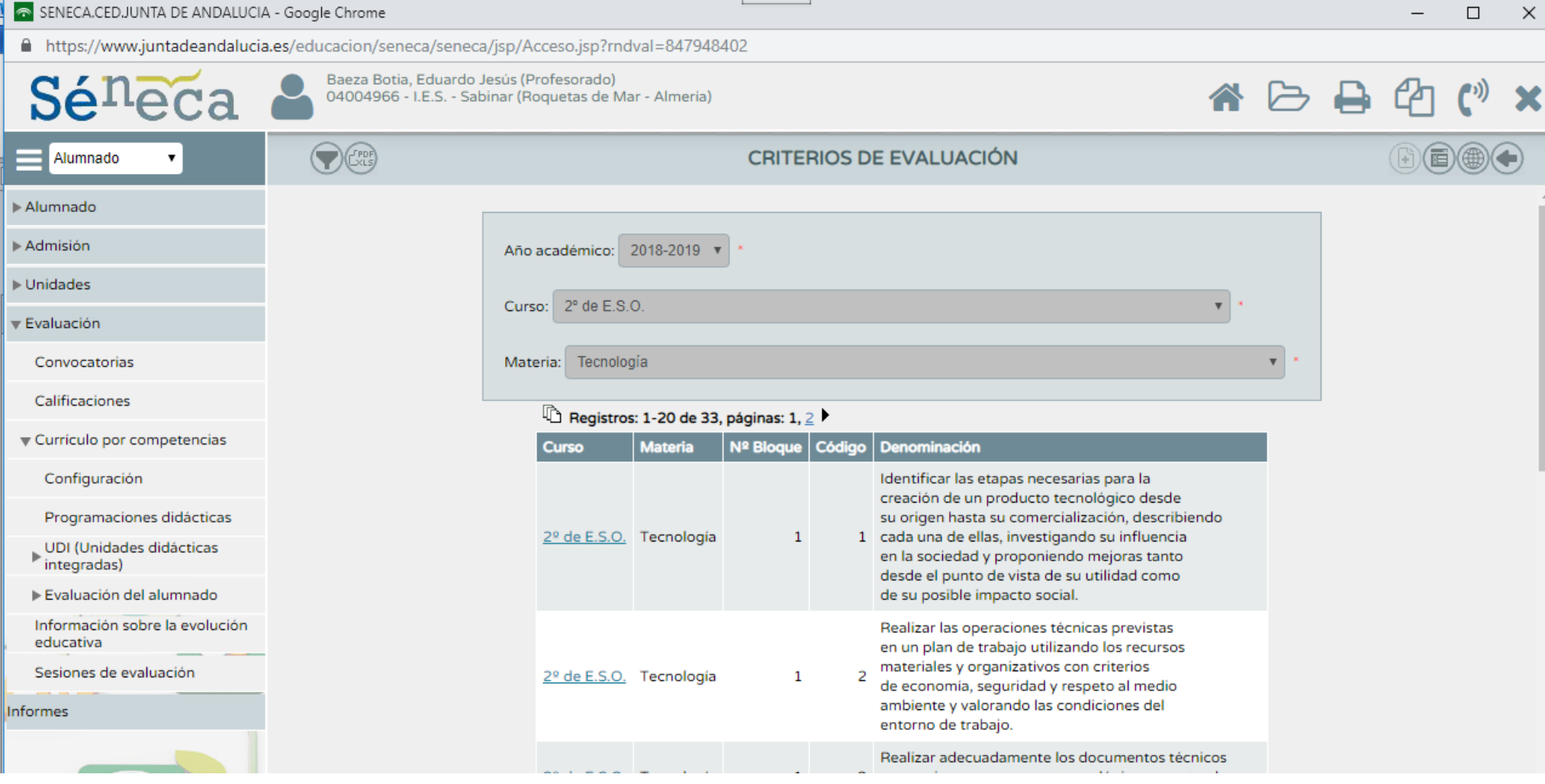

#### **Grupo de Trabajo EVALUACIÓN POR COMPETENCIAS/CRITERIOS EV. EN LA ESO CON SÉNECA**  SENECA.CED.JUNTA DE ANDALUCIA - Google Chrome  $\Box$  $\times$ A https://www.juntadeandalucia.es/educacion/seneca/seneca/isp/Acceso.jsp?rndval=847948402 Baeza Botia, Eduardo Jesús (Profesorado) Sé 04004966 - I.E.S. - Sabinar (Roquetas de Mar - Almería) CRITERIOS DE EVALUACIÓN Alumnado Alumnado Perfil por Área / Materia  $\triangleright$  Admisión Año académico: 2018-2019 v  $\blacktriangleright$  Unidades  $2^{\circ}$  de E.S.O. Curso:  $\mathbf{v}$ Evaluación Materia: Tecnología Convocatorias  $\mathbf{v}$ Calificaciones Registros: 1-20 de 33, páginas: 1, 2 Curriculo por competencias **Materia** Denominación Curso Nº Bloque Código Configuración Identificar las etapas necesarias para la creación de un producto tecnológico desde Programaciones didácticas su origen hasta su comercialización, describiendo 1 cada una de ellas, investigando su influencia 2º de E.S.O. Tecnología  $\mathbf{1}$ → UDI (Unidades didácticas<br>▶ integradas) en la sociedad y proponiendo mejoras tanto desde el punto de vista de su utilidad como Evaluación del alumnado de su posible impacto social. Información sobre la evolución Realizar las operaciones técnicas previstas educativa en un plan de trabajo utilizando los recursos materiales y organizativos con criterios Sesiones de evaluación 2º de E.S.O. Tecnología  $\mathbf{1}$ de economia, seguridad y respeto al medio ambiente y valorando las condiciones del Informes entorno de trabajo. Realizar adecuadamente los documentos técnicos 2º de E.S.O. Tecnología  $\mathbf{1}$ 3 necesarios en un proceso tecnológico, respetando la normalización asociada. Employe las Tospologías de la Información

Al pinchar en PERFIL POR ÁREA/MATERIA

Nos lleva a la ventana para ponderar los criterios.

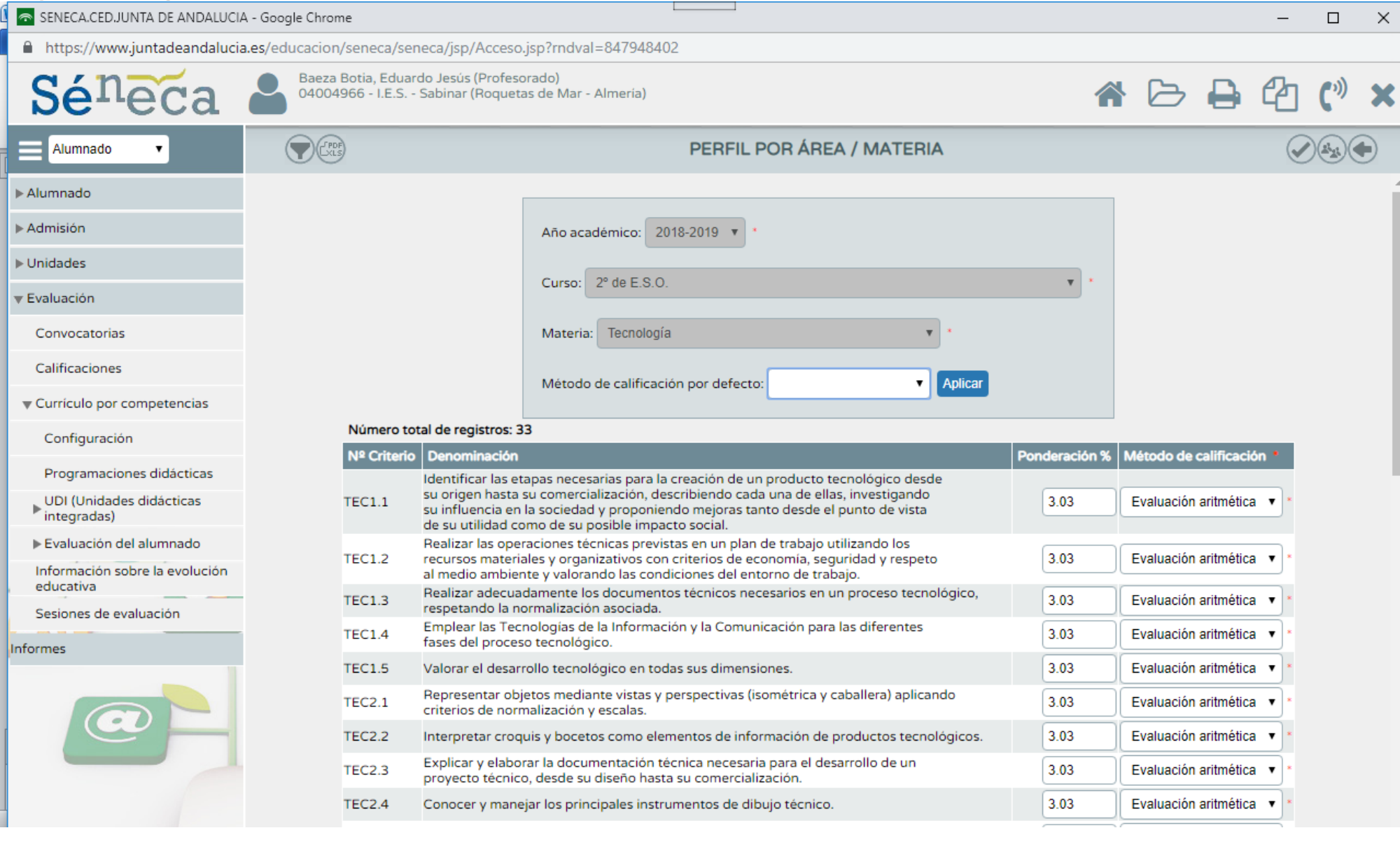